# Tutorial on Multivariate Methods (TMVA)

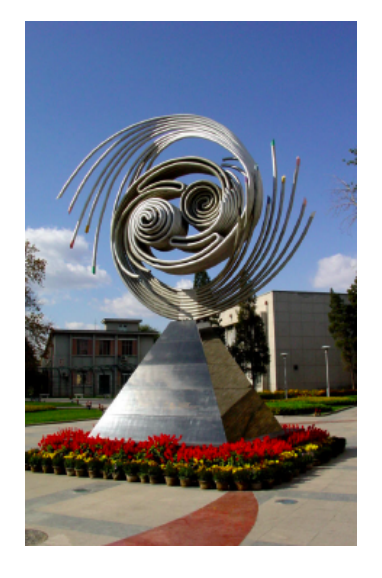

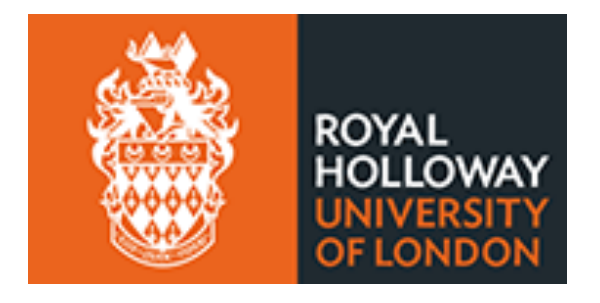

iSTEP 2014 IHEP, Beijing August 20-29, 2014

Glen Cowan (谷林·科恩) Physics Department Royal Holloway, University of London **g.cowan@rhul.ac.uk www.pp.rhul.ac.uk/~cowan**

## Introduction

Exercise: use samples of "toy" signal/background MC training data to train a multivariate classifier using the program TMVA.

Problem sheet on:

**www.pp.rhul.ac.uk/~cowan/stat/beijing14/ istep\_tmva\_problem.pdf** 

Code for exercise:

**www.pp.rhul.ac.uk/~cowan/stat/root/tmva/ tmvaExamples.tar** 

Download to local directory and unpack:

**tar –xvf tmvaExamples.tar** 

Setup for Root/TMVA at IHEP:

**source /home/atlas01/bin/root/bin/thisroot.sh** 

Read the file **readme.txt** for more instructions.

## Test example with TMVA

### Each event characterized by 3 variables, *x*, *y*, *z*:

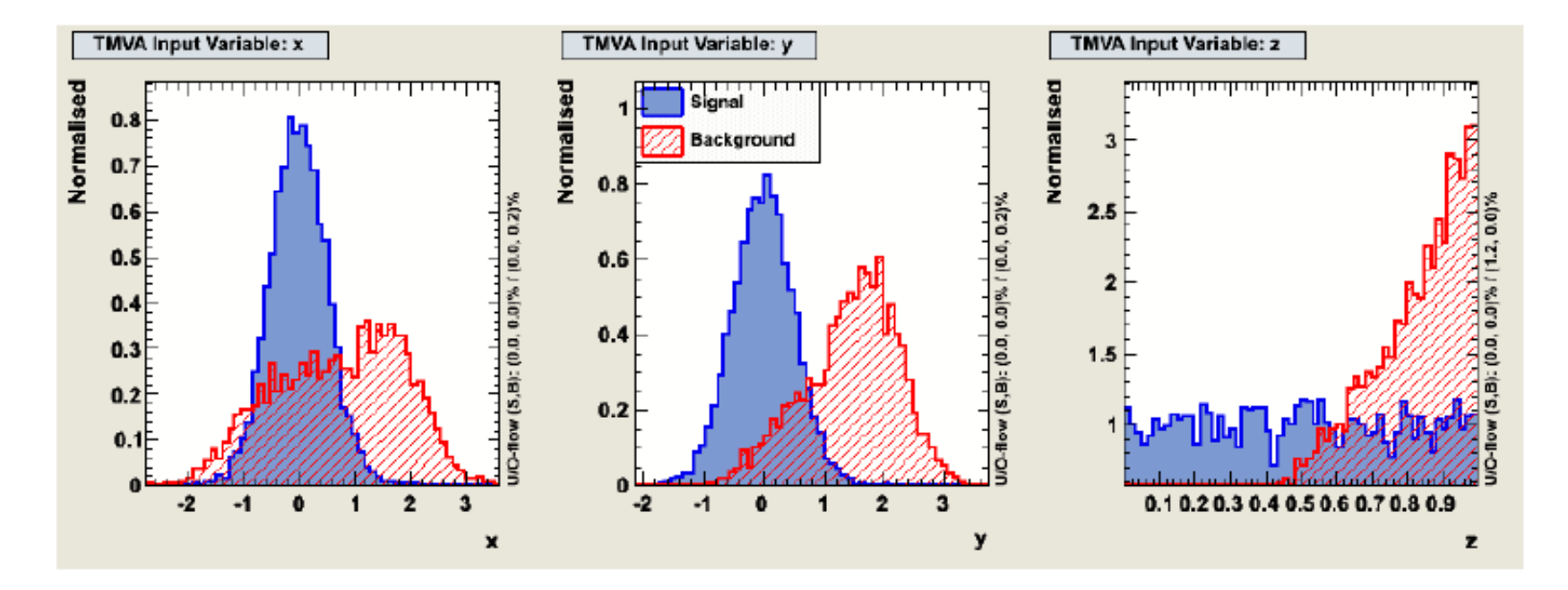

## Test example (*x*, *y*, *z*)

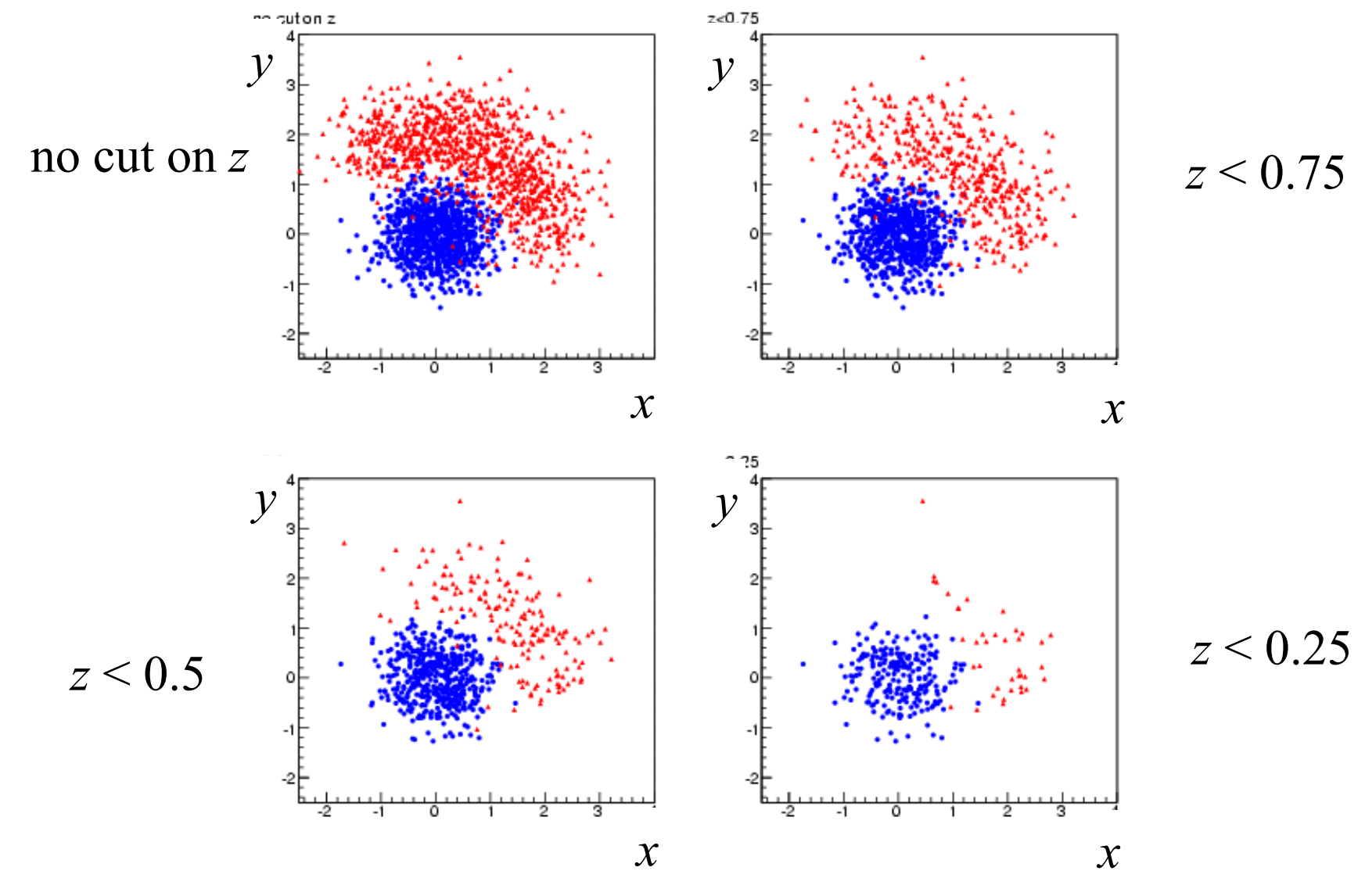

G. Cowan iSTEP 2014, Beijing / TMVA Tutorial

### Test example results

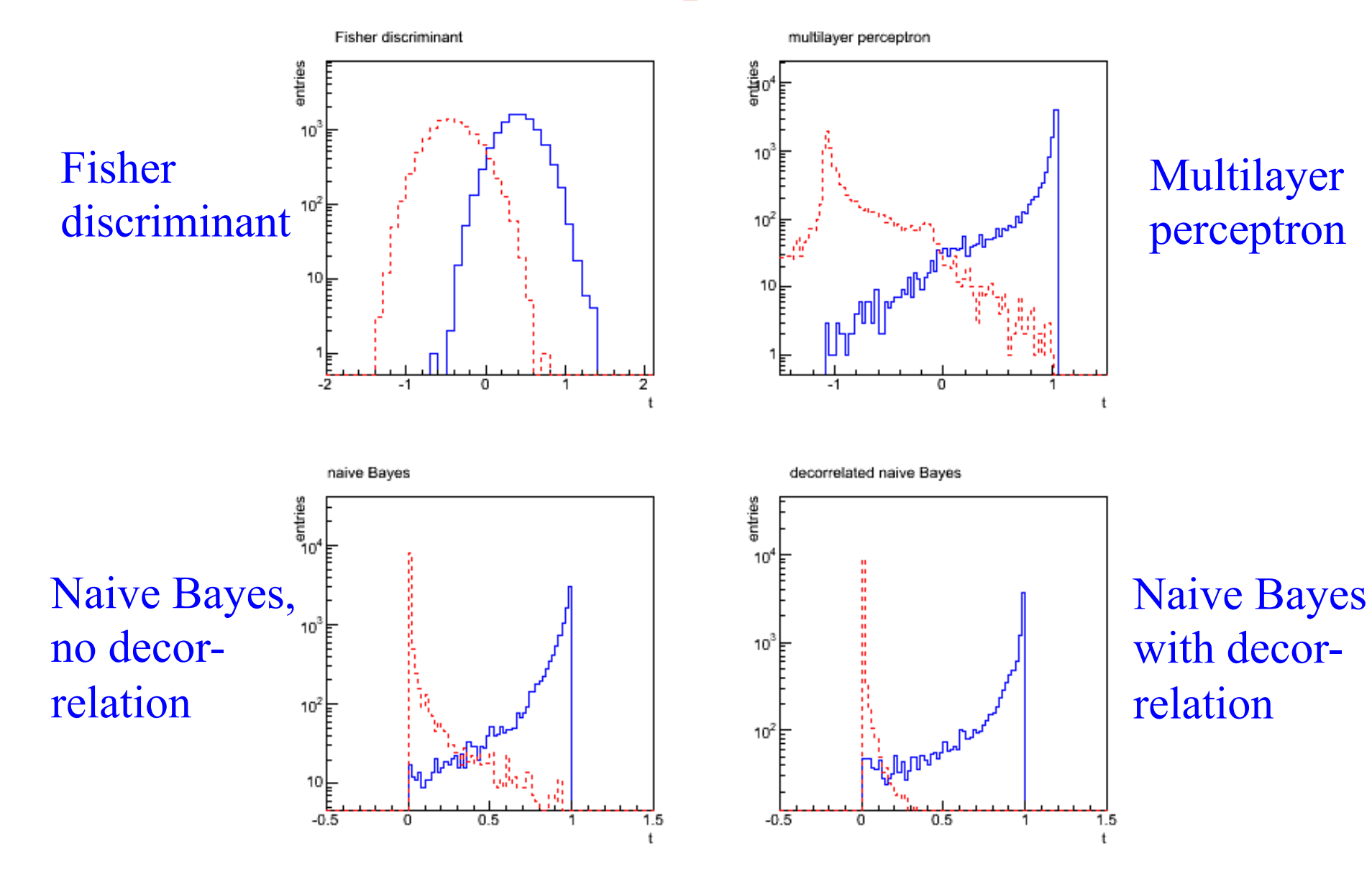

## Extension of ATLAS Project

For the ATLAS Group Project, you defined a test statistic *t* to separate between signal (ttH) and background events.

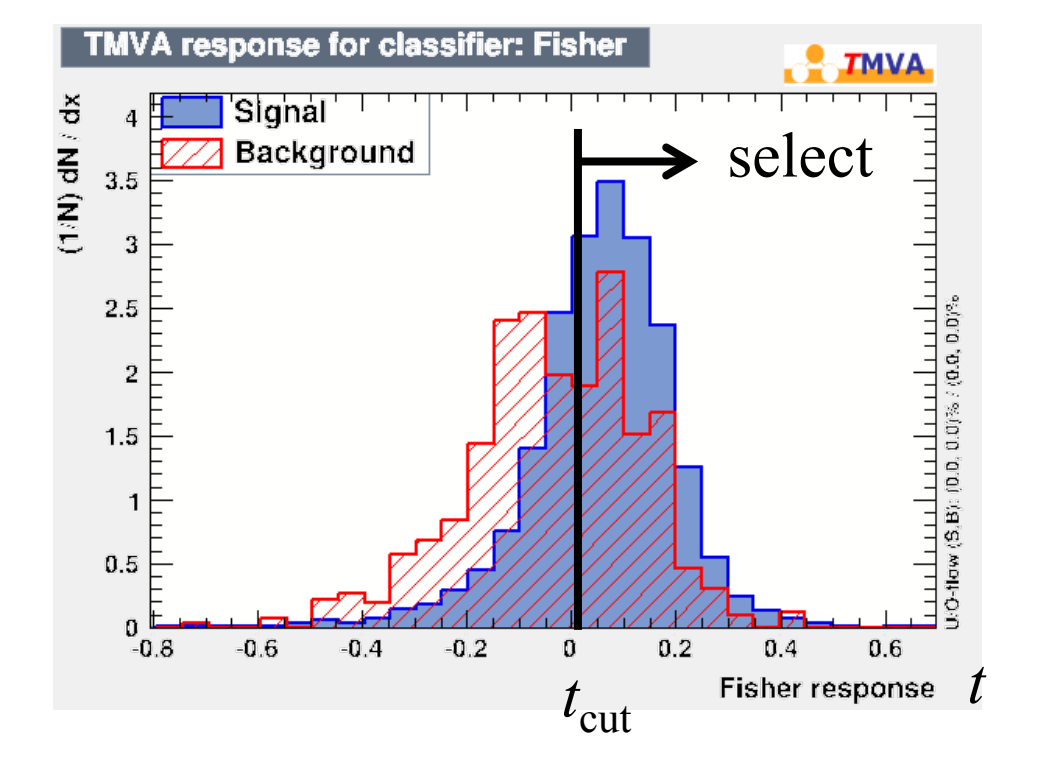

You selected events with  $t > t_{\text{cut}}$ , calculated *s* and *b*, and estimated the expected discovery significance using  $s/\sqrt{b}$ .

This is OK for a start, but does not use all of the available information from each events value of the statistic *t*.

Likelihood ratio statistic for discovery test In bin *i* of test statistic *t*, expected numbers of signal/background:  $s_i = s_{\text{tot}} P(t \in \text{bin } i | s)$   $b_i = b_{\text{tot}} P(t \in \text{bin } i | b)$ 

Likelihood function for strength parameter  $\mu$  with data  $n_1, ..., n_N$ 

$$
L(\mu) = \prod_{i=1}^{N} \frac{(\mu s_i + b_i)^{n_i}}{n_i!} e^{-(\mu s_i + b_i)}
$$

Statistic for test of  $\mu = 0$ :

$$
q_0 = \begin{cases} -2\ln(L(0)/L(\hat{\mu})) & \hat{\mu} \ge 0, \\ 0 & \text{otherwise.} \end{cases}
$$

(Asimov Paper: CCGV EPJC 71 (2011) 1554; arXiv:1007.1727)

Background-only distribution of *q*<sup>0</sup> For background-only ( $\mu = 0$ ) toy MC, generate  $n_i \sim \text{Poisson}(b_i)$ . Large-sample asymptotic formula is "half-chi-square".

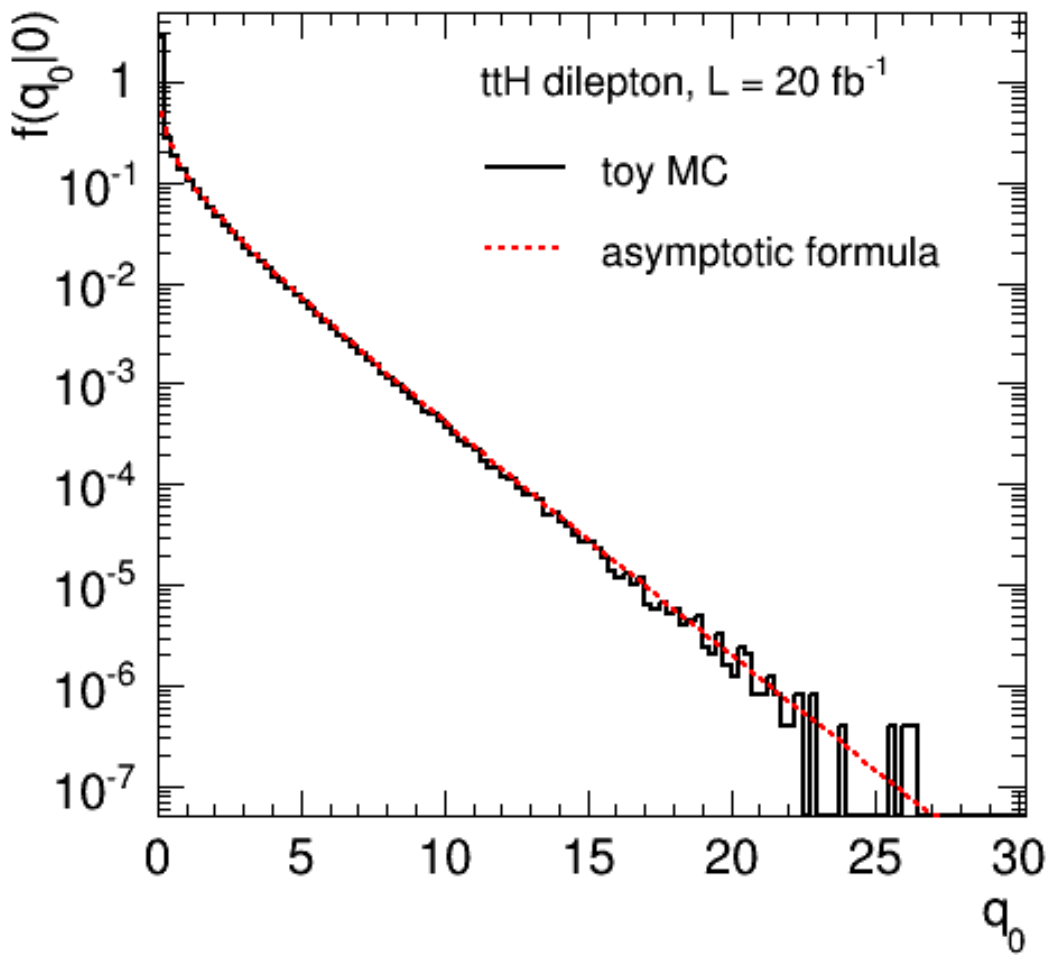

G. Cowan iSTEP 2014, Beijing / TMVA Tutorial 8

## Background-only cumulative distribution of  $q_0$

*p*-value is probability, assuming  $\mu = 0$ , to find  $q_0$  even higher than the one observed (one minus cumulative distribution).

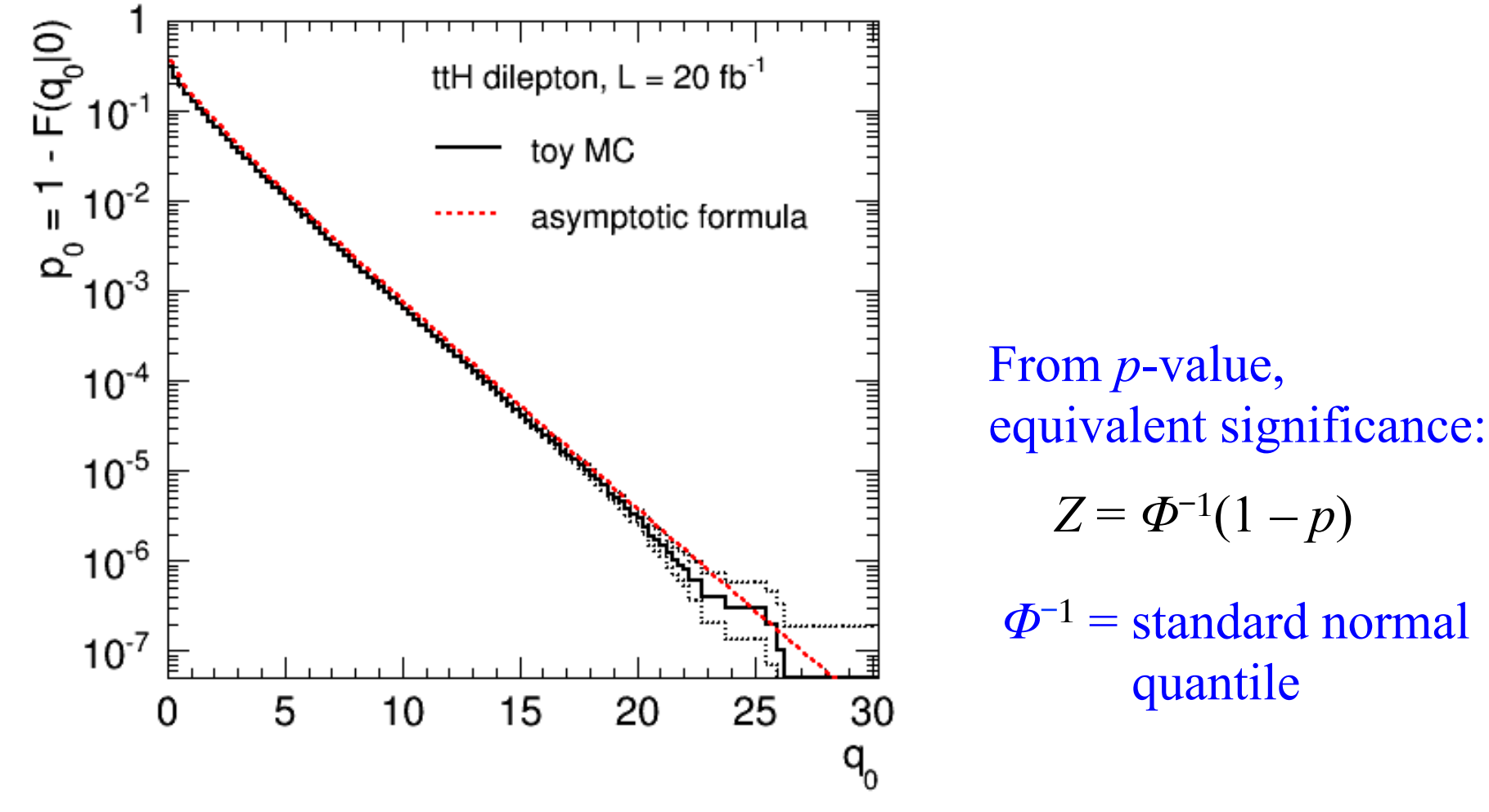

G. Cowan iSTEP 2014, Beijing / TMVA Tutorial 9

## Discovery sensitivity

Good agreement between toy MC and large-sample formulae, so OK to use asymptotic formula for significance Z,

$$
Z=\sqrt{q_0}
$$

Median significance of test of background-only hypothesis under assumption of signal+background from "Asimov data set":

$$
n_i \rightarrow s_i + b_i
$$

You can use the Asimov data set to evaluate  $q_0$  and use this with the formula  $Z = \sqrt{q_0}$  to estimate the median discovery significance.

### Multinomial model

Nominal ATLAS analysis uses the information from the distribution of the MVA ouput ("shape information").

No info is taken from the total observed number of events (presumably because the systematic uncertainty on *b* is large).

This corresponds to using a multinomial model for the observed histogram of MVA output values:

$$
L(\mu) = \frac{n!}{n_1! n_2! \cdots n_N!} \prod_{i=1}^N p_i^{n_i}
$$

$$
p_i = \frac{\mu s_i + b_i}{\mu s_{\text{tot}} + b_{\text{tot}}}
$$